## **API For the BYOD-8200**

Taking the default IP address as example, use the Telnet to enter the BYOD-8200 as below: telnet 192.168.1.8 24 User name is root, no password. Carriage return

Or also able to use the RS232-1 port to control it, the baud rate is 9600

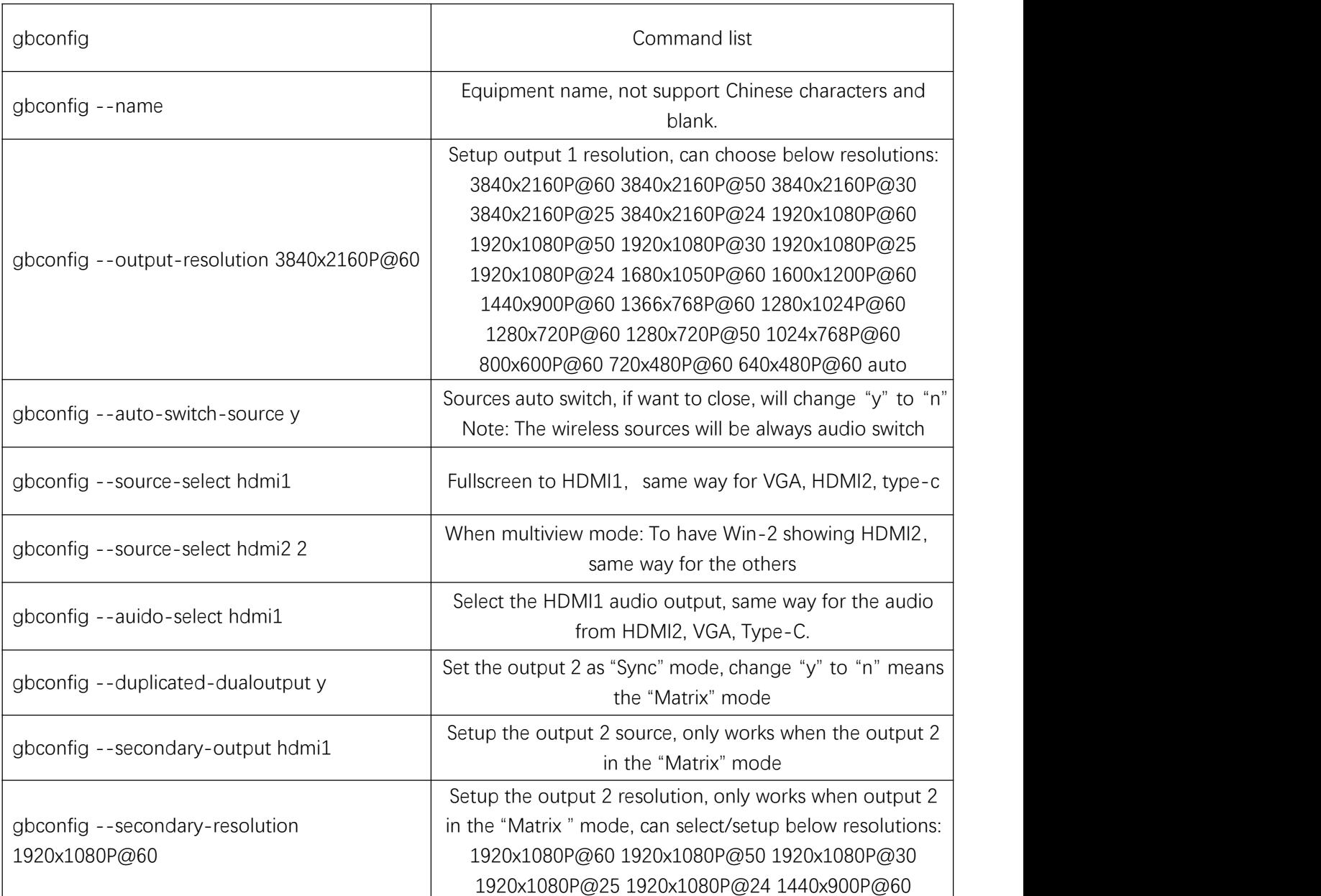

## **gbconfig**

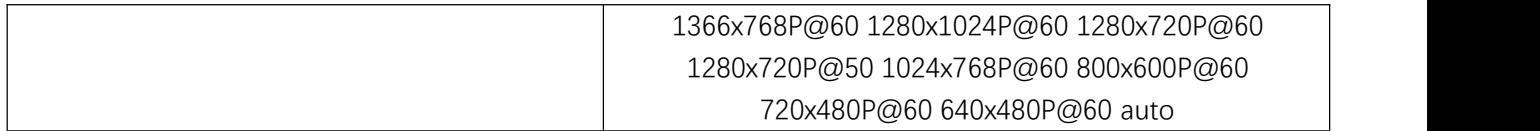

## **gbcontrol**

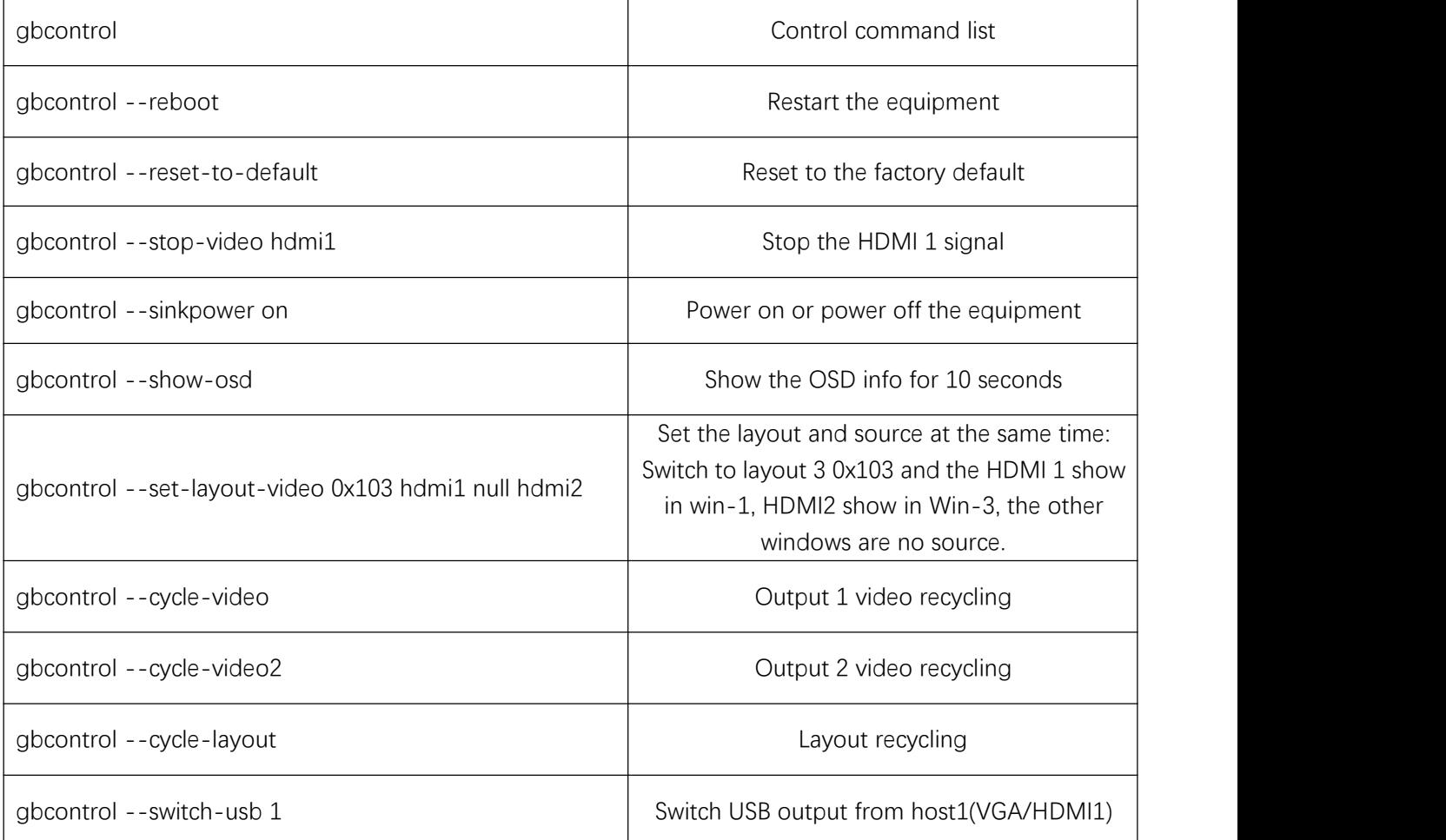

## **gblayout**

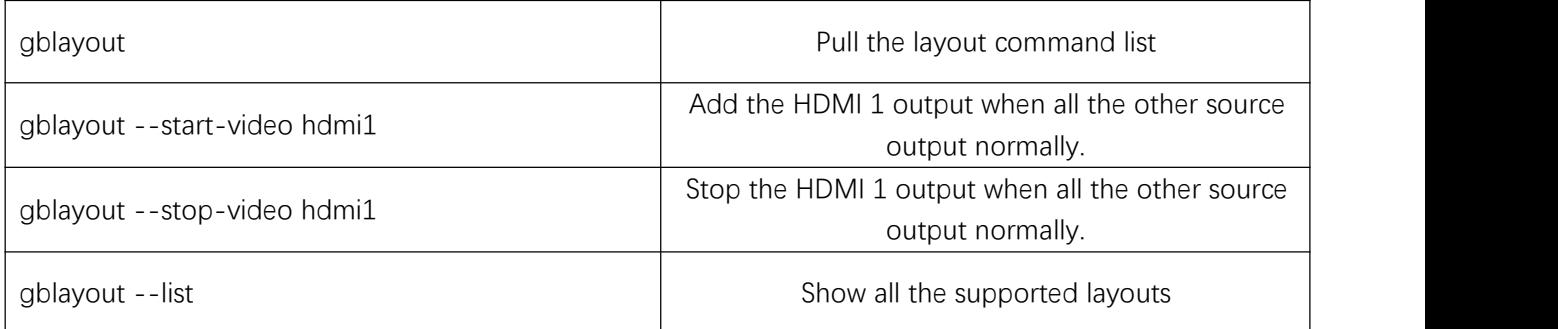

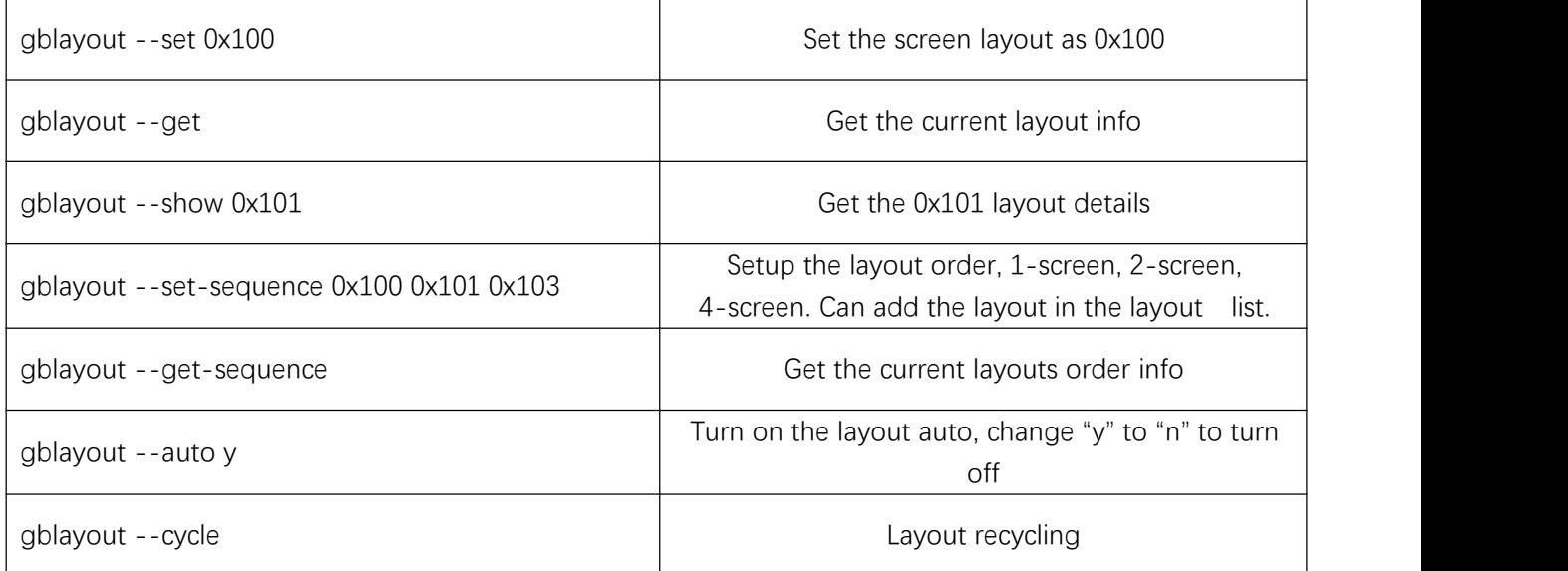

**If need to change the Telnet password, will need to enter the command passwd, then the system will show to enter the new password.**